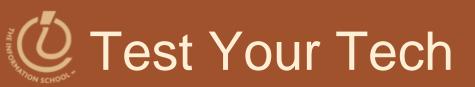

### Blogging is:

- A. Someone's online journal.
- B. A Celtic dance with wooden shoes.
- c. How the Celtics keep the Knicks away from the ball.

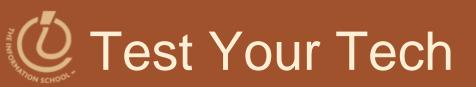

### Blogging is:

- A. Someone's online journal.
- B. A Celtic dance with wooden shoes.
- c. How the Celtics keep the Knicks away from the ball.

# **Announcements**

- Project 2B due tonight at 10pm
  - I will join the1:30 drop-in lab in MGH 430 right after lecture
  - CLUE Tutoring tonight at 7pm in MGH 058

### FIT 100- Fluency with Information Technology

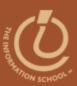

# A Table with a View

Data Storage and Transfer with XML and Databases

D.A. Clements

# Differences Between Tables and Databases

- When we think of databases, we often think of tables of information
- Comparing Tables
  - Database tables
    - Metadata tag identifying each of the data fields
  - Spreadsheet tables
    - Rely on position to keep the integrity of their data
  - HTML tables
    - Data as table entries with no unique identity at all
    - Concerned only with how to display the data, not with its meaning

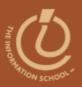

# The Database Advantage

- Metadata is key advantage of databases over other systems recording data as tables
- Two of the most important roles in defining metadata
  - Identify the type of data with a unique tag
  - Define the relationships of the data

# XML: A Language for Metadata Tags

- Extensible Markup Language
  - Tagging scheme similar to XHTML
  - No standard tags to learn
    - Self-describing, think up the tags you need
  - Works well with browsers and Web-based applications
  - Use a simple text editor
  - XML tag names cannot contain spaces

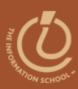

Extensible Markup Language

**XML** 

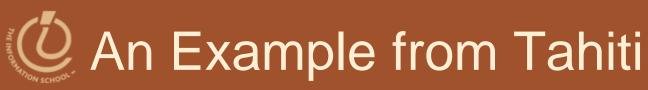

Area in km² for Tahiti & neighboring islands

Figure 16.1 XML file encoding data for the Windward Islands database. The first line states that the file contains XML tags.

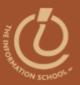

# An Example from Tahiti (cont'd)

- First line
  - <?xml version="1.0" encoding="ISO-8859-1" ?>
- File should be ASCII text
- File extension should be .xml

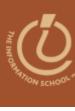

First tag

### Table 16.1 Rules for writing XML.

| Required first line | <pre><?xml version="1.0" encoding="ISO-8859-1"?> must appear on the first line,</pre> |
|---------------------|---------------------------------------------------------------------------------------|
|                     | starting in the first position.                                                       |

The first tag encountered is the root element, and it must enclose all of the file's content; it appears on the second or possibly third line.

Closing tags All tags must be closed.

Element naming Observe these rules:

 Names can contain letters, numbers, and underscore characters. Names must not start with a number or punctuation character.

 Names must not start with the letters xml (or XML, or Xml, etc.). Names cannot contain spaces.

Tags and attributes are case sensitive.

All tags must be well-nested.

Proper nesting Attribute quoting

All attribute values must be quoted; paired single quotes (apostrophes) or paired double

quotes are okay; use "dumb" quotes only; choose 'opposite' quotes to enclose quoted values.

XML comments have the form W. Information Space comment. -->.

White space White space is preserved and converted to a single space.

Comments

Case sensitivity

# Expanding Use of XML

- Combine encodings of two archipelagos the Windward and the Galapagos Islands
- Root element is the tag that encloses all of the content of the XML file
  - <archipelago> in Fig. 16.1
  - <geo\_feature> in Fig. 16.2
- Indenting for readability and structure

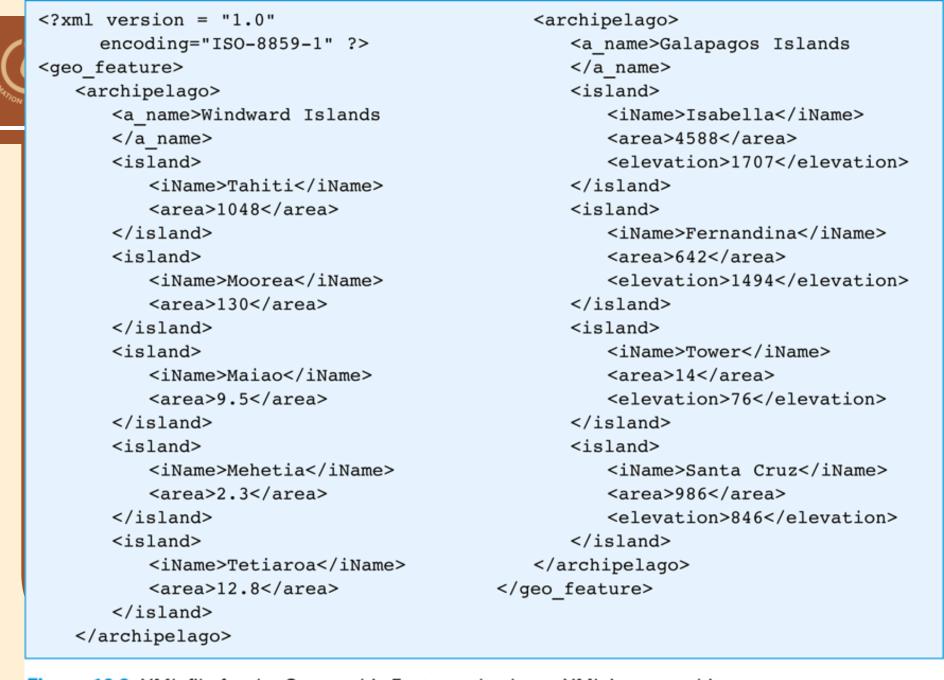

Figure 16.2 XML file for the Geographic Features database. XML ignores white space, so the text in the file has been indented for easier reading.

# Attributes in XML

- Use attributes for additional metadata, not for additional content
  - Not good, name is content:
     <archipelago name="Galapagos">
  - Better to give alternate form of the data
     <a\_name</li>
     accents="Gal&aacute;pagos">Galapagos</a\_name>

# Effective Design with XML Tags

- Identification Rule: Label Data with Tags Consistently
  - You can choose whatever tag names you with to name data, but once you've decided on a tag for a particular kind of data, you must always surround it with that tag.

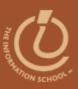

### Effective Design with XML Tags (cont'd)

- Affinity Rule: Group Related Data
  - Enclose in a pair of tags all tagged data referring to the same entity. Grouping it keeps it all together, but the idea is much more fundamental: Grouping makes an association of the tagged data items as being related to each other, properties of the same thing.
  - Groups together data for a single thing an island
    - Association is among properties of an object

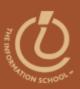

### Effective Design with XML Tags (cont'd)

- Collection Rule: Group Related Instances
  - When you have several instances of the same kind of data, enclose them in tags; again, it keeps them together and implies that they are related by being instances of the same type.
  - Groups together data of several instance of the same thing – islands
    - Association is among the objects themselves (entities)

# The XML Tree

- XML encodings of information produce hierarchical descriptions that can be thought of as trees
  - Hierarchy a consequence of how tags enclose one another and the data

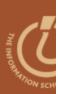

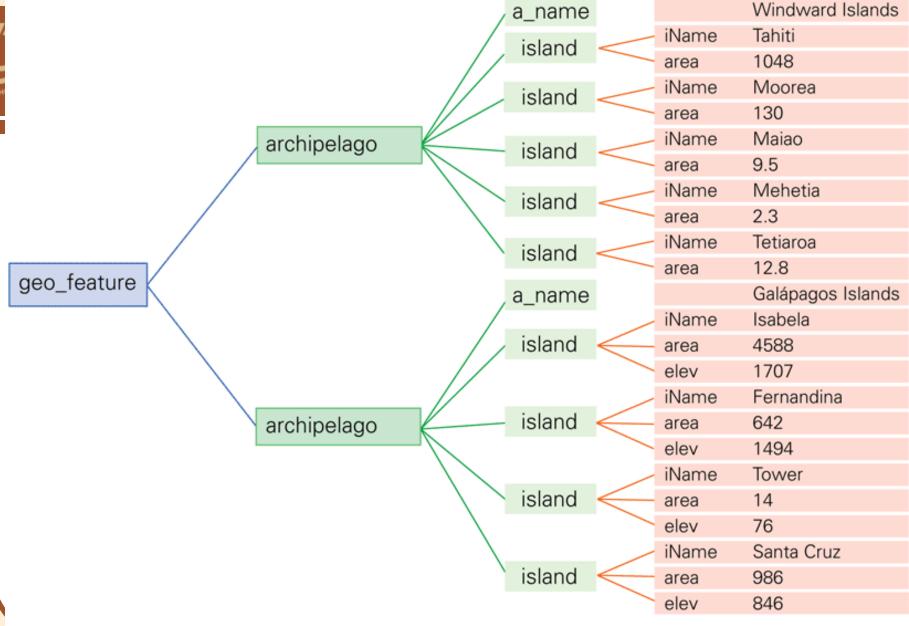

Figure 16.3 The XML displayed as a tree. The encoding from Figure 16.2 is shown with the root element (geo\_feature) to the left and the leaves (content) shown to the right.

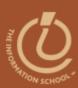

## **DATABASES**

# What is a Database

- Any organized collection of data
- A collection of similar data
- Examples of databases:
  - Telephone book white pages
  - T.V. Guide
  - Airline reservation system
  - Motor vehicle registration records

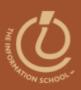

# Why do we need a database?

- Keep records of our:
  - Clients
  - Staff
  - Volunteers
- To keep a record of activities and interventions
- Keep sales records
- Develop reports
- Perform research

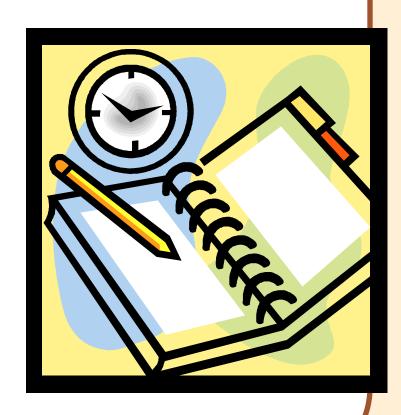

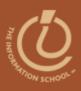

# Database Terminology

#### Phone book:

#### Fields (columns)

Records (rows)

Anderson Thomas A 123 Marine View Dr. 237-1234
Benson Karen C 1300 California Ave 237-1098
Casserly Rick W 12492 Rd 19 342-0502
Drummond Lynn M 12059 30th Ave W 931-1105

#### **Table**

| Field (the columns in a table)       | <ul> <li>Smallest unit of information in a table</li> <li>Sometime called "attributes"</li> </ul>                                              | <ul> <li>First name</li> <li>Last name</li> <li>Middle initial</li> <li>Street address</li> <li>Phone number(s)</li> </ul> |
|--------------------------------------|----------------------------------------------------------------------------------------------------|----------------------------------------------------------------------------------------------------|
| Record (the rows in a table)         | All related fields are collectively called a record                                                                                            | All fields for one person are a record                                                                                     |
| Table                                | A collection of records is a data table                                                                                                    | Collection of everyone's records                                                                                           |
| Database Management<br>System (DBMS) | All the related tables, queries, data entry and edit forms, reports, macros and VBA modules constitute a database ments. UW Information School | 23                                                                                                    |

# Database Management System (DBMS)

- Software tools for working with data
- Designed to:
  - Store (tables)
  - Organize (sort)
  - Add, modify or delete
  - Ask questions (queries)
  - Produce forms and reports
    - Summarizing
    - Displaying details
- Toolbox is a good analogy

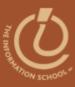

# Ultimate Purpose of a Database Management System (DBMS)

### To transform

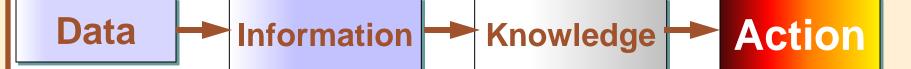

# Flat-File vs. Relational Database

#### Flat-File Database

- All relevant data in a single table, or series of unrelated tables
- Work best for small quantities of data; where viewing and sorting the data in a single list does not create a timeconsuming task
- Typically a person's first databases
- Example: Excel spreadsheet or Word data list file

#### Relational Database

- Provide a solution to data entry redundancy problems
- Linked through common fields (columns) with exactly the same data
- Tables linked together can be queried as if one table
- Can answer very complex questions

# Flat-File Example

### **Staff Telephone List**

| Last Name     | First Name | Emp ID             | Dept | Location | Work Phone                            | M/S   | Supervisor Name | Supr Phone                   |
|---------------|------------|--------------------|------|----------|---------------------------------------|-------|-----------------|------------------------------|
| Adams         | VVes       | 19589              | PROD | Seattle  | <mark>(206) 221-1958</mark>           | QR-07 | Susan Buckle    | (206) 221-2241               |
| Alberts       | George     | 21533              | PROD | Seattle  | (206) 221-2153                        | QR-35 | Marsha Mosley   | (206) 221-1975               |
| Allen         | Susan      | 20256              | PROD | Renton   | (206) 393-2025                        | PB-18 | Frank Sullivan  | (206) 393-1000               |
| Allert        | Maria      | 10544              | PROD | Seattle  | (206) 221-1054                        | QR-27 | Lynn Jarret     | (206) 221-1366               |
| Andrews       | Mike       | 22113              | PROD | Seattle  | (206) 221-2211                        | QR-12 | Harry Hillis    | (206) 221-2179               |
| Apperly       | Ward       | 12244              | PROD | Renton   | (206) 393-1224                        | PB-14 | Molly Goldberg  | (206) 393-1513               |
| Arthur        | Diane      | 12370              | MKTG | Bellevue | (206) 882-1237                        | RL-27 | Wes Adams       | (206) 221-1958               |
| Asher         | Jane       | 11222              | ACCT | Seattle  | (206) 221-1122                        | BX-45 | √al Johnson     | (206) 221-15 <mark>58</mark> |
| Astor         | Lawrence   | 20286 <sup>l</sup> | PROD | Seattle  | (206) 221-2028                        | QR-10 | Peggy Kramer    | (206) 221-20 83              |
| Ayres         | William    | 22263              | PROD | Seattle  | (206) 221-2226                        | QR-10 | P. Kramer       | (206) 221-20 <mark>83</mark> |
| Baker         | Gerald     | 19042 <sup>1</sup> | ACCT | Seattle  | (206) 221-1904                        | BX-45 | Valerie Johnson | (206) 221-19 <mark>58</mark> |
| / <del></del> |            |                    |      | ·        | · · · · · · · · · · · · · · · · · · · | •     | 1               | 4                            |

- Weaknesses common to flat-file systems
  - Duplicate information in the table
  - Inconsistencies in the way Supervisor Names are entered

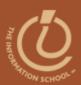

BIRTHDATE

# Relational Database Example

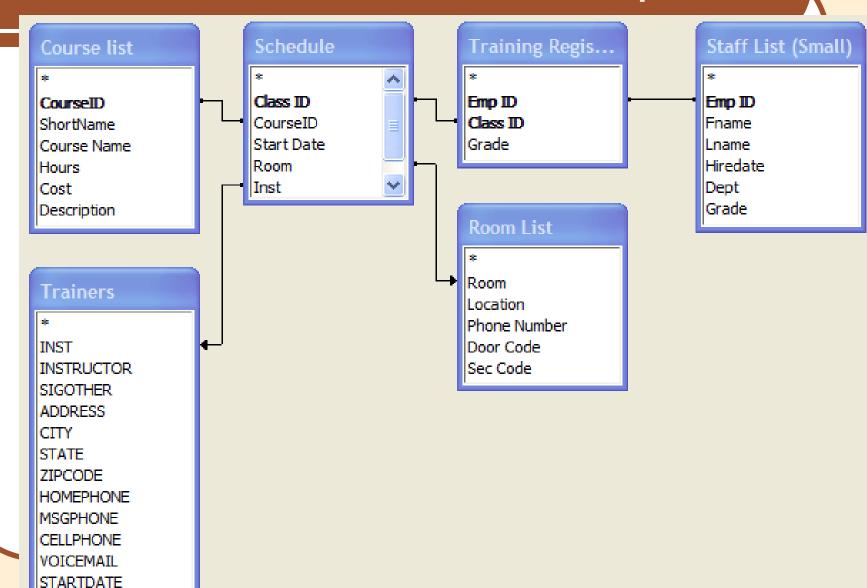

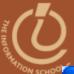

## O Database Tables

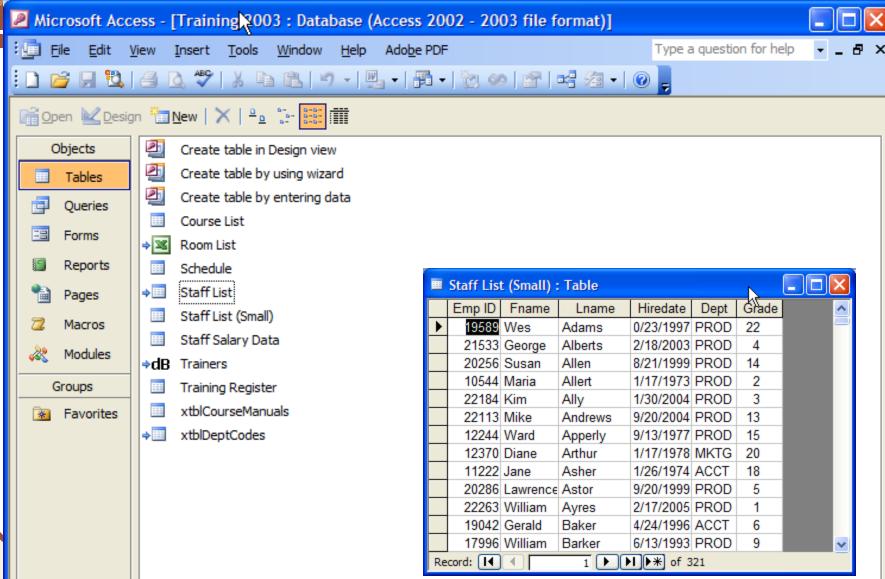

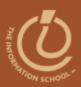

# Query from Two Tables

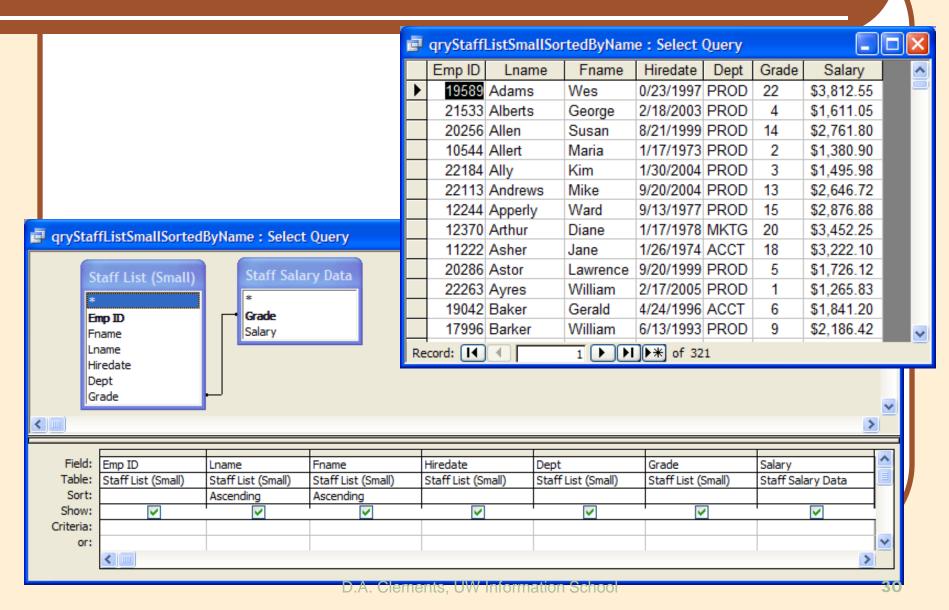

# Forms

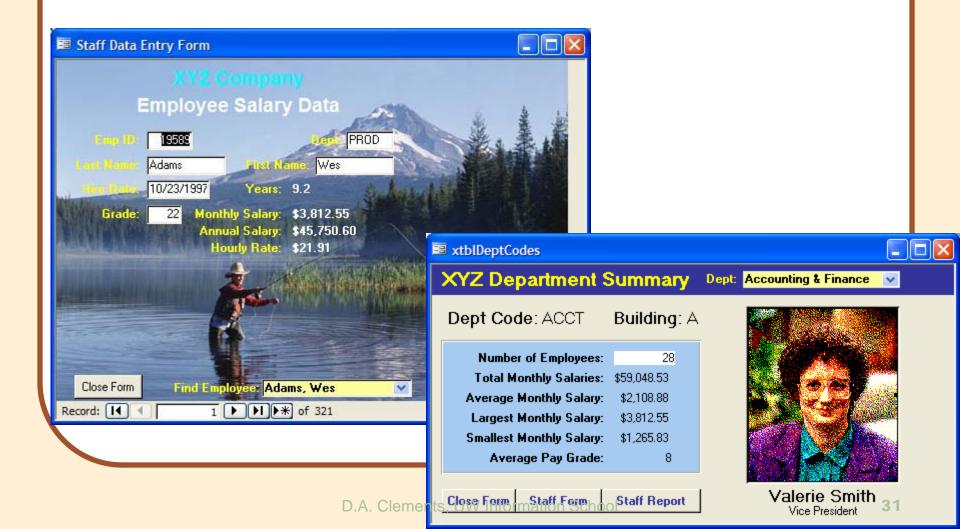

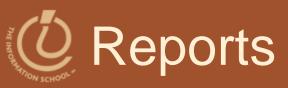

#### Training Records by Employee

| Emp ID | Last Name | First Name | Course Name                   | Start Date | Grade | Room | Instructor     | Dept | Hours | Cost     |
|--------|-----------|------------|-------------------------------|------------|-------|------|----------------|------|-------|----------|
| 19589  | Adams     | Wes        | Microsoft Access, Level 1     | 2/12/2006  | 3.4   | G218 | Terrie Urbas   | PROD | 7     | \$145.00 |
|        |           |            | Microsoft Access, Level 2     | 2/13/2006  | 3.4   | G218 | Terrie Urbas   | PROD | 7     | \$145.00 |
|        |           |            | Microsoft Access, Level 3     | 2/14/2006  | 3.4   | G218 | Terrie Urbas   | PROD | 7     | \$145.00 |
|        |           |            | Microsoft Access, Level 4     | 4/9/2006   | 3.6   | G218 | Terrie Urbas   | PROD | 7     | \$145.00 |
|        |           |            | Microsoft Access, Level 5     | 4/10/2006  | 3.6   | G218 | Terrie Urbas   | PROD | 7     | \$145.00 |
|        |           |            | Microsoft Windows 95, Level 1 | 9/2/2006   | 3.1   | R121 | Bob Larson     | PROD | 7     | \$145.00 |
| 21533  | Alberts   | George     | Microsoft Excel, Level 4      | 4/29/2005  | 2.7   | G218 | Andrea Forster | PROD | 7     | \$145.00 |
|        |           |            | Introduction to Computers     | 6/5/2005   | 3.7   | G219 | Dan Mclalwain  | PROD | 7     | \$145.00 |
|        |           |            | Microsoft Excel, Level 1      | 7/2/2005   | 2.6   | G218 | Bob Larson     | PROD | 7     | \$145.00 |
|        |           |            | Microsoft Excel, Level 2      | 7/3/2005   | 2.6   | G218 | Bob Larson     | PROD | 7     | \$145.00 |
|        |           |            | Microsoft Excel, Level 3      | 7/4/2005   | 2.6   | G218 | Bob Larson     | PROD | 7     | \$145.00 |
|        |           |            | Microsoft Access, Level 1     | 6/18/2006  | 3.4   | G218 | Bob Larson     | PROD | 7     | \$145.00 |
|        |           |            | Microsoft Access, Level 2     | 6/19/2006  | 3.4   | G218 | Bob Larson     | PROD | 7     | \$145.00 |
|        |           |            | Microsoft Access, Level 3     | 6/20/2006  | 3.4   | G218 | Bob Larson     | PROD | 7     | \$145.00 |
|        |           |            | Microsoft Access, Level 4     | 8/13/2006  | 3.6   | G218 | Bob Larson     | PROD | 7     | \$145.00 |
|        |           |            | Microsoft Access, Level 5     | 8/14/2006  | 3.6   | G218 | Bob Larson     | PROD | 7     | \$145.00 |
|        |           |            | Microsoft Windows 95, Level 1 | 11/2/2006  | 3.1   | R121 | Doug Hitchman  | PROD | 7     | \$145.00 |
| 20256  | Allen     | Susan      | Microsoft Word, Level 1       | 6/2/2006   | 4.0   | R123 | Sally Larson   | PROD | 7     | \$145.00 |
|        |           |            | Microsoft Word, Level 2       | 6/3/2006   | 4.0   | R123 | Sally Larson   | PROD | 7     | \$145.00 |
|        |           |            | Microsoft Word, Level 3       | 6/4/2006   | 4.0   | R123 | Sally Larson   | PROD | 7     | \$145.00 |
|        |           |            | Microsoft PowerPoint, Level 1 | 7/31/2006  | 3.9   | G107 | Bob Larson     | PROD | 7     | \$145.00 |
|        |           |            | Microsoft Excel, Level 1      | 3/29/2007  |       |      |                | PROD | 7     | \$145.00 |
|        |           |            | Microsoft Excel, Level 2      | 3/30/2007  |       |      |                | PROD | 7     | \$145.00 |
|        |           |            | Microsoft Excel, Level 3      | 3/31/2007  |       |      |                | PROD | 7     | \$145.00 |
| 10544  | Allert    | Maria      | Microsoft Windows 95, Level 1 | 8/26/2005  | 3.0   | R121 | Doug Hitchman  | PROD | 7     | \$145.00 |
|        |           |            | Microsoft Windows 95, Level 2 | 12/16/2005 | 3.2   | R121 | Doug Hitchman  | PROD | 7     | \$145.00 |
|        |           |            |                               |            |       |      |                |      |       |          |

Thursday, January 04, 2007 Page 1 of 83

Dept: Accounting & Finance Vice President: Valerie Smith

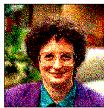

| Employee           | Emp ID | Location | Work Phone     | Mail Stop | Budget |  |  |
|--------------------|--------|----------|----------------|-----------|--------|--|--|
| Asher, Jane        | 11222  | Seattle  | (206) 221-1122 | BX-45     | A-1834 |  |  |
| Baker, Gerald      | 19042  | Seattle  | (206) 221-1904 | BX-45     | A-1834 |  |  |
| Carrera, Barbara   | 20002  | Renton   | (425) 393-2000 | BB-27     | A-1834 |  |  |
| Ewing, Robert      | 12872  | Seattle  | (206) 221-1267 | BX-45     | A-1834 |  |  |
| Fairchild, Earl    | 16332  | Renton   | (425) 393-1633 | BB-27     | A-1834 |  |  |
| Farmer, Lou        | 14082  | Seattle  | (206) 221-1408 | BX-45     | A-1834 |  |  |
| Giles, Peter       | 12752  | Seattle  | (206) 221-1275 | BX-45     | A-1834 |  |  |
| Graham, Margaret   | 21902  | Seattle  | (206) 221-2190 | BX-45     | A-1834 |  |  |
| Graves, Bert       | 10702  | Seattle  | (206) 221-1070 | BX-45     | A-1834 |  |  |
| Henderson, Peter   | 18572  | Seattle  | (206) 221-1857 | BX-45     | A-1834 |  |  |
| Hickok, Joe        | 21752  | Renton   | (425) 393-2175 | BB-27     | A-1834 |  |  |
| Hoover, Toni       | 22062  | Seattle  | (206) 221-2206 | BX-45     | A-1834 |  |  |
| Isaacs, Rick       | 18412  | Renton   | (425) 393-1841 | BB-27     | A-1834 |  |  |
| Lautenbach, Duane  | 21932  | Seattle  | (206) 221-2193 | BX-45     | A-1834 |  |  |
| McGinnis, Gerald   | 21592  | Renton   | (425) 393-2159 | BB-27     | A-1834 |  |  |
| Murray, Beverly    | 19932  | Renton   | (425) 393-1993 | BB-27     | A-1834 |  |  |
| Perkins, Leslie    | 15802  | Seattle  | (206) 221-1560 | BX-45     | A-1834 |  |  |
| Randall, Maxine    | 20742  | Renton   | (425) 393-2074 | BB-27     | A-1834 |  |  |
| Roberts, Dick      | 19622  | Seattle  | (206) 221-1962 | BX-45     | A-1834 |  |  |
| Robertson, Georgia | 11582  | Seattle  | (206) 221-1158 | BX-45     | A-1834 |  |  |
| Sample, Roger      | 21942  | Renton   | (425) 393-2194 | BB-27     | A-1834 |  |  |
| Selleck, Shirley   | 21962  | Renton   | (425) 393-2196 | BB-27     | A-1834 |  |  |
| Smith, Steve       | 12002  | Renton   | (425) 393-1200 | BB-27     | A-1834 |  |  |
| Smith, Valerie     | 15002  | Seattle  | (206) 221-1500 | BX-45     | A-1834 |  |  |
| Strassberger, Tom  | 22503  | Seattle  | (206) 221-2279 | BX-45     | A-1834 |  |  |
| Thompson, Tom      | 15992  | Seattle  | (206) 221-1599 | BX-45     | A-1834 |  |  |
| Wentworth, Cathy   | 11972  | Renton   | (425) 393-1197 | BB-27     | A-1834 |  |  |
| Zoom, Zelda        | 22517  | Renton   | (425) 393-2326 | BB-27     | A-1834 |  |  |

zy, January 04, 2007 Page 1 of 9

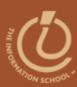

### RELATIONAL DATABASES

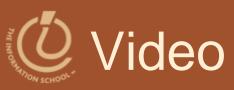

Relational databases and tables